## **Enable custom color (ie expression or virtual attribute) to define style of lines in attribute table**

*2017-11-06 02:26 PM - Mathieu Bossaert*

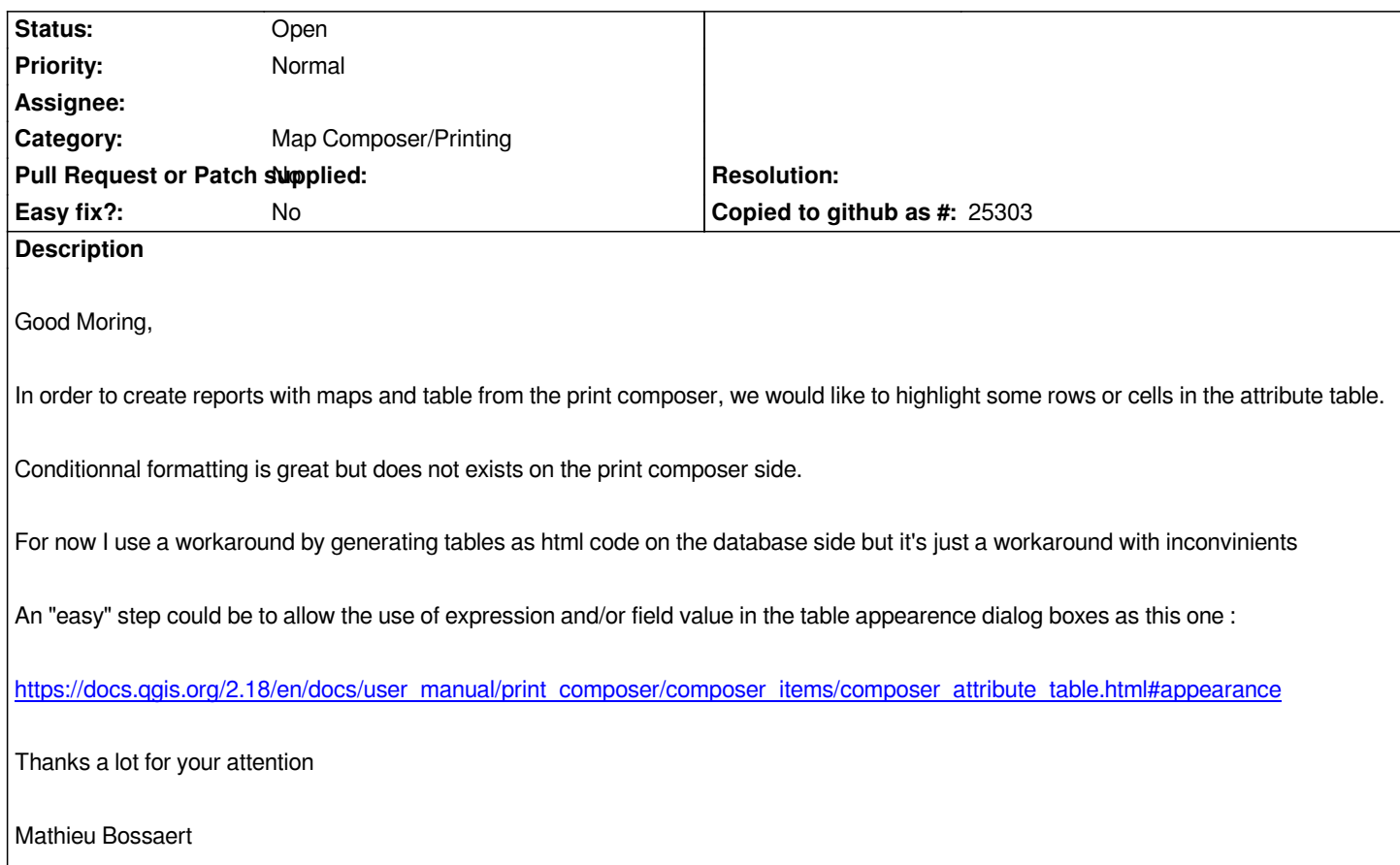